# Lecture 13: **Functions**  $\mathbf{8}$ **Arrays**

#### **Ioan Raicu Department of Electrical Engineering & Computer Science Northwestern University**

**EECS 211 Fundamentals of Computer Programming II** April 19th, 2010

- Two ways to pass arguments to functions in many programming languages are pass-by-value and pass-by-reference.
- When an argument is passed by value, a *copy of the argument's value is made and passed (on the function call stack) to the called function.*

– Changes to the copy do not affect the original variable's value in the caller.

• To specify a reference to a constant, place the const qualifier before the type specifier in the parameter declaration.

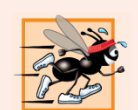

### **Performance Tip 6.5**

One disadvantage of pass-by-value is that, if a large data item is being passed, copying that data can take a considerable amount of execution time and memory space.

- With pass-by-reference, the caller gives the called function the ability to access the caller's data directly, and to modify that data.
- A reference parameter is an alias for its corresponding argument in a function call.
- To indicate that a function parameter is passed by reference, simply follow the pa-rameter's type in the function prototype by an ampersand  $(\&)$ ; use the same convention when listing the pa-rameter's type, in the function of each eader.

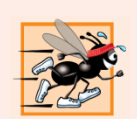

### **Performance Tip 6.6**

Pass-by-reference is good for performance reasons, because it can eliminate the pass-by-value overhead of copying large amounts of data.

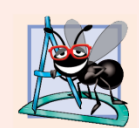

### **Software Engineering Observation 6.12**

Pass-by-reference can weaken security; the called function can corrupt the caller's data.

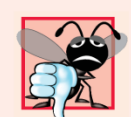

### **Common Programming Error 6.11**

Because reference parameters are mentioned only by name in the body of the called function, you might inadvertently treat reference parameters as pass-by-value parameters. This can cause unexpected side effects if the original variables are changed by the function.

```
// Fig. 6.19: fig06 19.cpp
 \blacksquare// Comparing pass-by-value and pass-by-reference with referentces.
 \mathbf{2}#include <iostream>
 \overline{\mathbf{3}}using namespace std;
 4
 5
     int squareByValue( int ); // function prototype (value pass)
 6
     void squareByReference( int & ); // function prototype (reference pass)
 7
 8
 9
     int main()
10
     \{\mathbf{H}int x = 2; // value to square using squareByValue
        int z = 4; // value to square using squareByReference
\mathbf{12}\blacksquare\overline{14}// demonstrate squareByValue
        cout << "x = " << x << " before squareByValue\n";
1516cout << "Value returned by squareByValue: "
\mathbf{17}<< squareByValue( x ) << endl;
        cout << "x = " << x << " after squareByValue\n" << endl;
18
19
20
        // demonstrate squareByReference
        cout \lt\lt "z = " \lt\lt z \lt\lt " before square By Reference" \lt\lt end];
21squareByReference(z);
22cout \lt\lt "z = " \lt\lt z \lt\lt " after squareByReference" \lt\lt end];
23
24
     \} // end main
```
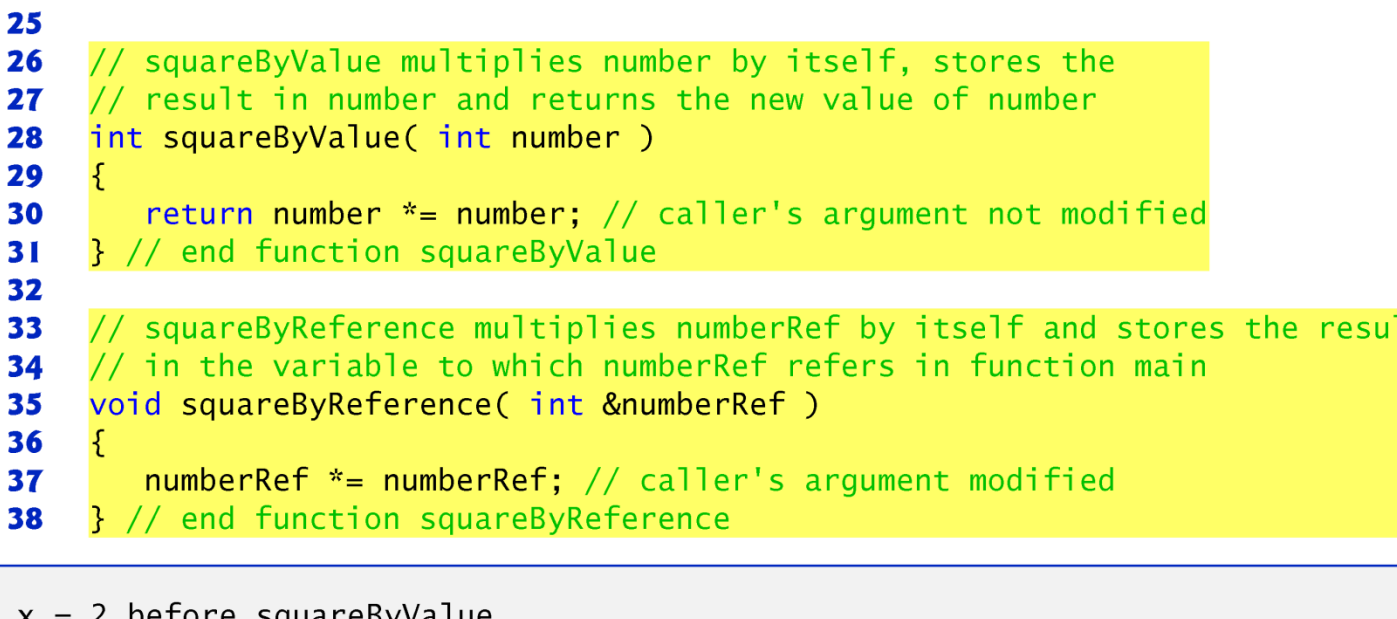

```
x = 2 before squareByValue<br>Value returned by squareByValue: 4
x = 2 after squareByValue
z = 4 before squareByReference
z = 16 after squareByReference
```
**Fig. 6.19** | Passing arguments by value and by reference. (Part 2 of 2.)

l t

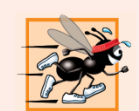

### **Performance Tip 6.7**

For passing large objects, use a constant reference parameter to simulate the appearance and security of pass-byvalue and avoid the overhead of passing a copy of the large object.

- References can also be used as aliases for other variables within a function.
- Reference variables must be initialized in their declarations and cannot be reassigned as aliases to other variables.
- Once a reference is declared as an alias for another variable, all opera-tions supposedly performed on the alias are actually performed on the original variable.

- // Fig.  $6.20:$  fig06 20.cpp
- // Initializing and using a reference. 2
- #include <iostream> 3

```
using namespace std;
4
```

```
5
6
   int main()
```
- $\mathbf{7}$  $\{$ 8  $int x = 3$
- int  $\&y = x$ ; // y refers to (is an alias for) x 9 10

```
cout \lt\lt "x = " \lt\lt x \lt \lt endl \lt\lt "y = " \lt\lt y \lt \lt endl;
\mathbf{H}y = 7; // actually modifies x
\mathbf{12}cout \langle x \rangle " x = " \langle x \rangle \times end \langle x \rangle " \times y \times end ;
\overline{13}\blacksquare\frac{1}{2} // end main
```
 $x = 3$  $y = 3$  $x = 7$  $y = 7$ 

Fig. 6.20 | Initializing and using a reference.

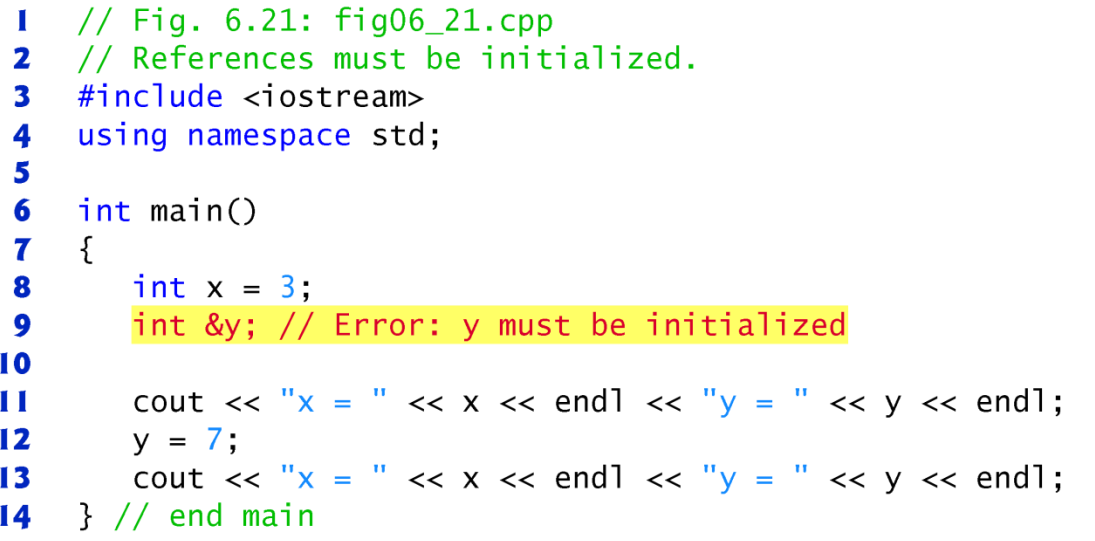

Microsoft Visual C++ compiler error message:

C:\cpphtp7\_examples\ch06\Fig06\_21\fig06\_21.cpp(9) : error C2530: 'y' : references must be initialized

GNU C++ compiler error message:

fig06\_21.cpp:9: error: 'y' declared as a reference but not initialized

**Fig. 6.21** | Uninitialized reference causes a syntax error.

- Functions can return references, but this can be dangerous.
- When return-ing a reference to a variable declared in the called function, the variable should be declared static in that function.

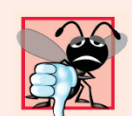

### **Common Programming Error 6.12**

Returning a reference to an automatic variable in a called function is a logic error. Some compilers issue a warning when this occurs.

# 6.16 Unary Scope Resolution Operator

- It's possible to declare local and global variables of the same name.
- C++ provides the unary scope resolution operator  $(::)$  to access a global variable when a local variable of the same name is in scope.
- Using the unary scope resolution operator  $(:::)$ with a given variable name is optional when the only variable with that name is a global variable.

# 6.16 Unary Scope Resolution Operator

```
// Fig. 6.23: fig06 23.cpp
 \mathbf{I}// Using the unary scope resolution operator.
 2
 \overline{\mathbf{3}}#inc1ude <iostream>
 4
     using namespace std;
 5
 6
     int number = 7; // global variable named number
 \overline{\mathbf{r}}8
     int main()
 9
      {
         double number = 10.5; // local variable named number
10
\blacksquare// display values of local and global variables
\mathbf{12}cout \lt\lt "Local double value of number = " \lt\lt number
\blacksquare\ll "\nGlobal int value of number = " \lt\lt ::number \lt\lt endl;
\overline{14}\frac{1}{2} // end main
\overline{15}
```
Local double value of number =  $10.5$ Global int value of number =  $7$ 

#### Fig.  $6.23$

variable name is optional when the only variable with that name is a global variable.

©1992-2010 by Pearson Education, Inc. All Rights Reserved. 17

# 6.16 Unary Scope Resolution Operator

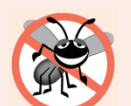

### **Error-Prevention Tip 6.4**

Avoid using variables of the same name for different purposes in a program. Although this is allowed in various circumstances, it can lead to errors.

# 6.17 Function Overloading

- C++ enables several functions of the same name to be defined, as long as they have different signatures.
- This is called function overloading.
- The C++ compiler selects the proper function to call by examining the number, types and order of the arguments in the call.
- Function overloading is used to create sev-eral functions of the same name that perform similar tasks, but on different data types.

# 6.17 Function Overloading

```
// Fig. 6.24: fig06 24.cpp
 \mathbf{I}// Overloaded functions.
 \mathbf{2}\overline{\mathbf{3}}#include <iostream>
     using namespace std;
 4
 5
 6
     // function square for int values
     int square(int x)\mathbf{7}8
     €
         cout \lt\lt "square of integer " \lt\lt x \lt " is ";
 9
         return x * x;
10
     } // end function square with int argument
\mathbf{H}12\overline{13}// function square for double values
\overline{14}double square( double y)
15<sub>1</sub>\{cout \lt\lt "square of double " \lt\lt y \lt\lt " is ";
16
\mathbf{17}return y * y;
     } // end function square with double argument
18
19
```
**Fig. 6.24** Cverloaded square functions. (Part  $\vert$  of 2.)

# 6.17 Function Overloading

 $int$  main() 20  $21$  $\{$ cout  $\lt\lt$  square( 7 ); // calls int version  $22$  $\text{cut} \ll \text{end}$ ; 23 24 cout  $\lt\lt$  square( 7.5 ); // calls double version  $\text{cut} \ll \text{end}$ ;  $25<sub>2</sub>$  $\}$  // end main  $26<sup>2</sup>$ 

square of integer 7 is 49 square of double 7.5 is 56.25

Fig. 6.24  $\parallel$  Overloaded square functions. (Part 2 of 2.)

# 6.17 Function Overloading (cont.)

- Overloaded functions are distinguished by their signatures.
- A signature is a combination of a function's name and its parameter types (in order).

# 7.1 Introduction

- This chapter introduces the important topic of data structures—collections of related data items.
- Arrays are data structures consisting of related data items of the same type.
- After discussing how arrays are declared, created and initialized, we present a series of practical examples that demonstrate several common array manipulations.

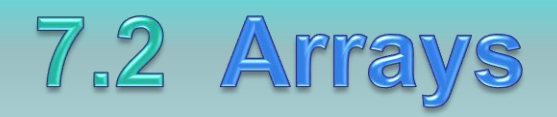

- An array is a consecutive group of memory locations that all have the same type.
- To refer to a particular location or element in the array, spec-ify the name of the array and the position number of the particular element.
- Figure 7.1 shows an integer array called  $\mathsf{c}$ .
- 12 elements.
- The position number is more formally called a subscript or index (this number specifies the number of elements from the beginning of the array).
- The first element in every array has subscript  $\theta$  (zero) and is sometimes called the zeroth element.
- The highest subscript in array  $\epsilon$  is 11, which is 1 less than the number of elements in the array (12).
- A subscript must be an integer or integer expression (using any integral type).

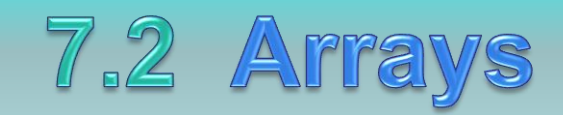

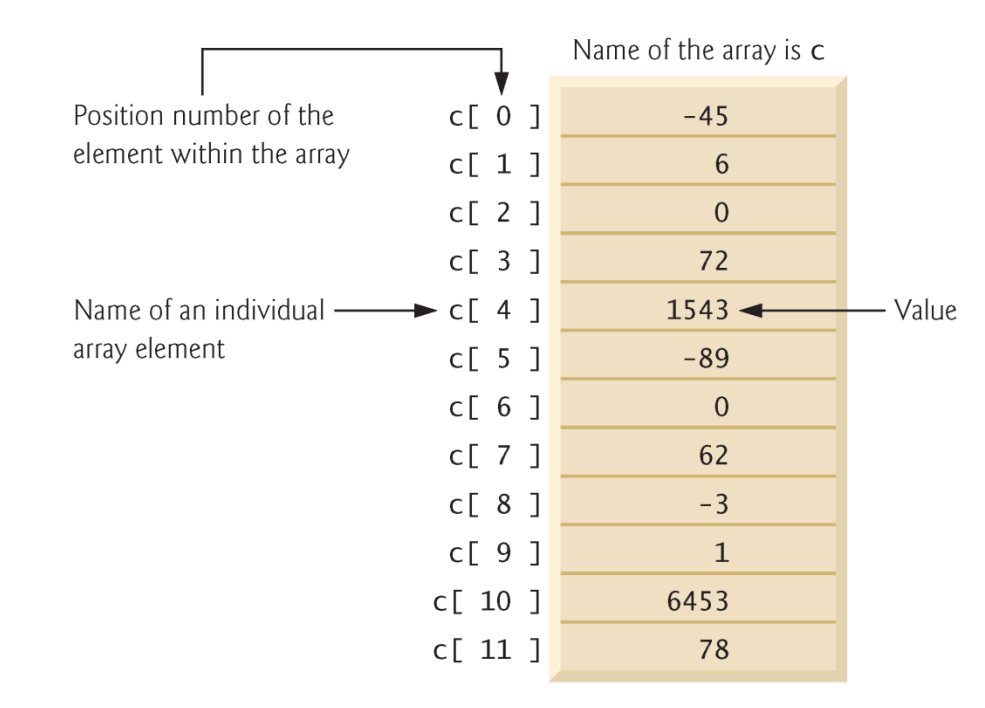

Fig. 7.1  $\parallel$ Array of 12 elements.

©1992-2010 by Pearson Education, Inc. All Rights Reserved.

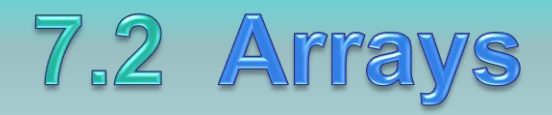

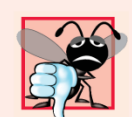

#### **Common Programming Error 7.1**

Note the difference between the "seventh element of the array" and "array element 7." Array subscripts begin at 0, so the "seventh element of the array" has a subscript of 6, while "array element  $7$ " has a subscript of  $7$  and is actually the eighth element of the array. Unfortunately, this distinction frequently is a source of off-by-one errors. To avoid such errors, we refer to specific array elements explicitly by their array name and subscript number (e.g.,  $c[6]$  or  $c[7]$ ).

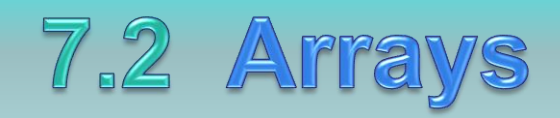

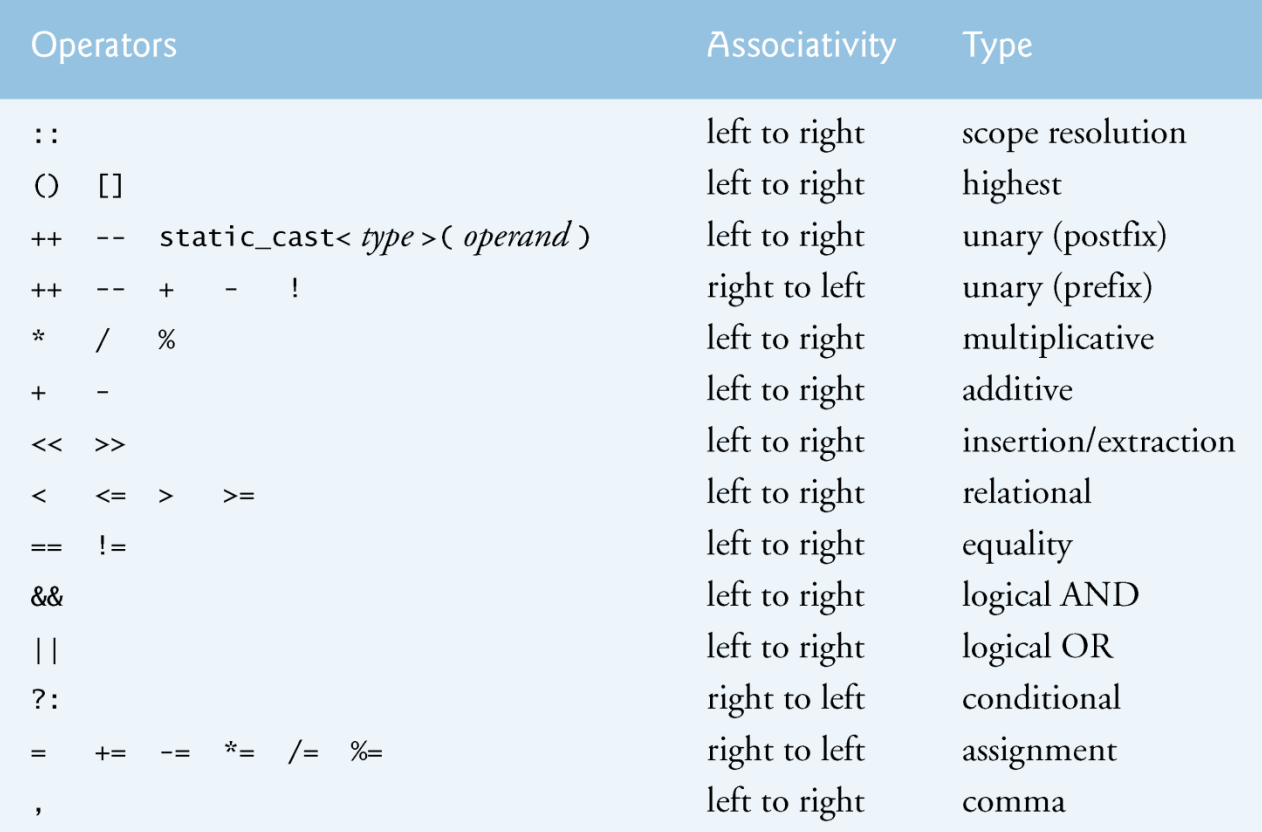

Fig. 7.2 | Operator precedence and associativity.

# **7.3 Declaring Arrays**

- Arrays occupy space in memory.
- To specify the type of the elements and the number of elements required by an array use a declaration of the form:

•type arrayName[ arraySize ];

- The compiler reserves the appropriate amount of memory.
- Arrays can be declared to contain values of any nonreference data type.

### 7.4.1 Declaring an Array and Using 8 Loop to Initialize the Array's Elements

```
// Fig. 7.3: fig07 03.cpp\mathbf{I}// Initializing an array.
 \mathbf{2}#include <iostream>
 3
     #include <iomanip>
 4
 5
     using namespace std;
 6
 \overline{\mathbf{r}}int main()
 8
     {
        int n[10]; // n is an array of 10 integers
 9
10
\blacksquare// initialize elements of array n to 0
        for ( int i = 0; i < 10; i++ )
\mathbf{12}n[i] = 0, // set element at location i to 0
\blacksquare14cout \lt\lt "Element" \lt\lt setw( 13 ) \lt\lt "Value" \lt\lt endl;
1516\mathbf{17}// output each array element's value
        for ( int i = 0; j < 10; i++)18
            cout << setw( 7 ) << j << setw( 13 ) << n[ j ] << end];
19
     }/ // end main
20
```
**Fig. 7.3** | Initializing an array's elements to zeros and printing the array. (Part 1 of  $2.$ 

# 7.4.1 Declaring an Array and Using a Loop to Initialize the Array's Elements

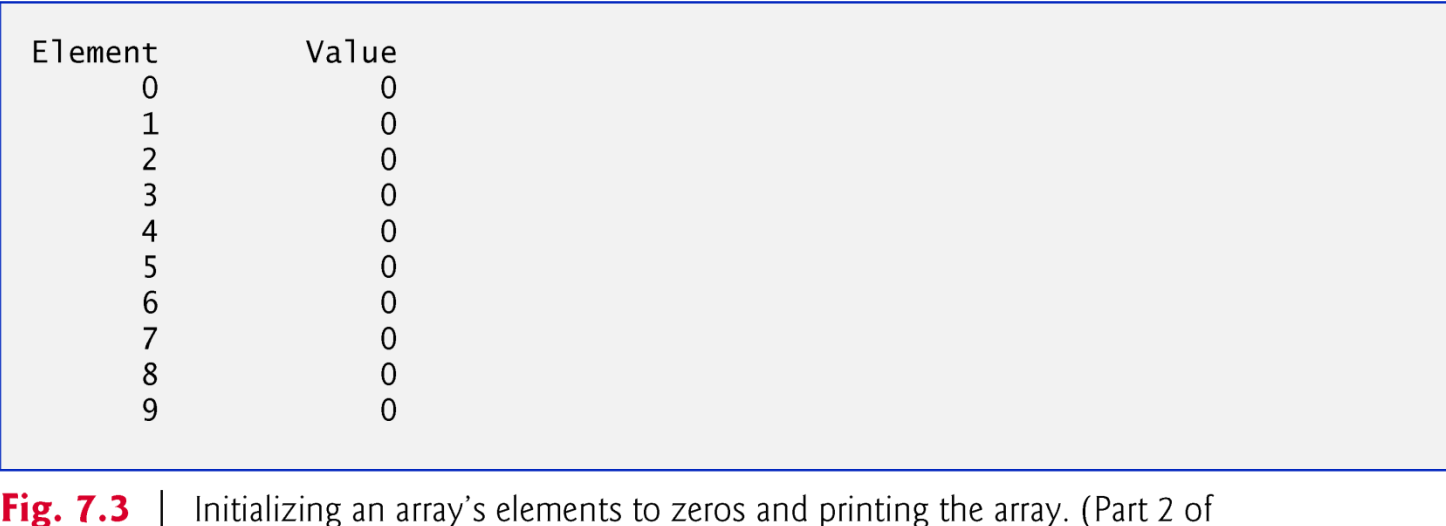

 $2.$ 

# 7.4.2 Initializing an Array in a **Declaration with an Initializer List**

- The elements of an array also can be initialized in the array declaration by following the array name with an equals sign and a brace-delimited comma-separated list of initializers.
- The program in Fig. 7.4 uses an initializer list to initialize an integer array with 10 values (line 10) and prints the array in tabular format (lines 12–16).
- If there are fewer initializers than elements in the array, the remaining array elements are initialized to zero.
- If the array size is omitted from a declaration with an initializer list, the compiler determines the number of elements in the array by counting the number of elements in the initializer list.

# 7.4.2 Initializing an Array in a **Declaration with an Initializer List**

```
// Fig. 7.4: fig07 04.cpp\mathbf{I}\mathbf{2}// Initializing an array in a declaration.
     #include <iostream>
 3
     #include <iomanip>
 4
 5
     using namespace std;
 6
 \overline{\mathbf{r}}int main()
 8
     \{// use initializer list to initialize array n
 9
        int n[ 10 ] = { 32, 27, 64, 18, 95, 14, 90, 70, 60, 37 };
10
\blacksquarecout << "Element" << setw(13) << "Value" << endl;
\mathbf{12}\blacksquare\overline{14}// output each array element's value
        for ( int i = 0; i < 10; i++ )
15cout << setw( 7 ) << i << setw( \frac{13}{13} ) << n[ i ] << end];
16\mathbf{17}}/ // end main
```
**Fig. 7.4**  $\parallel$  Initializing the elements of an array in its declaration. (Part 1 of 2.)

# 7.4.2 Initializing an Array in a **Declaration with an Initializer List**

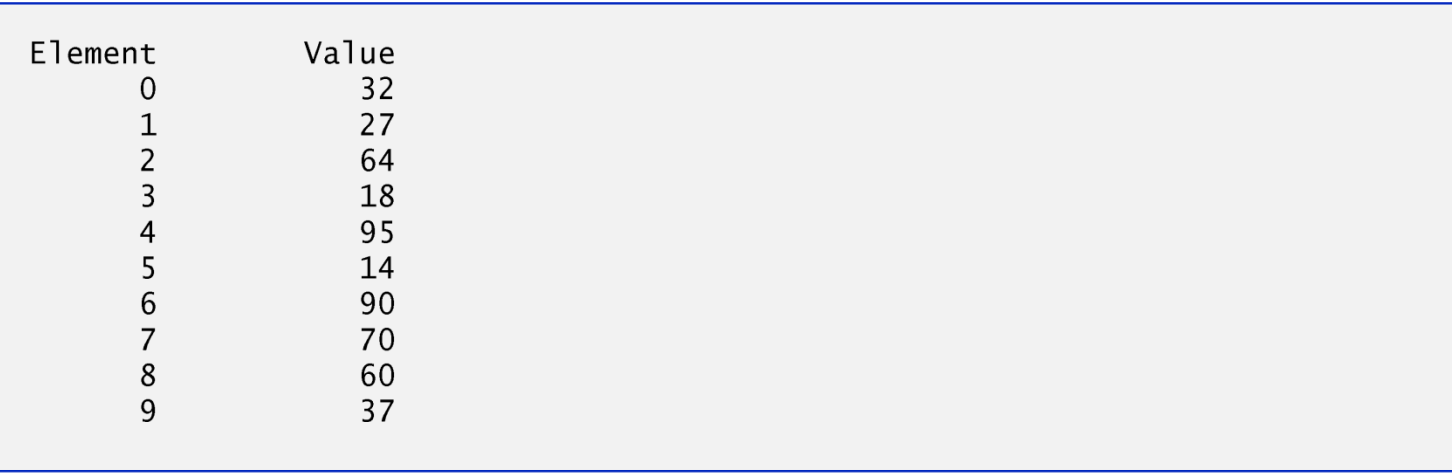

**Fig. 7.4**  $\vert$  Initializing the elements of an array in its declaration. (Part 2 of 2.)

- Figure 7.5 sets the elements of a 10-element array **s** to the even inte-gers 2, 4, 6, …, 20 (lines 14–15) and prints the array in tabular format (lines 17–21).
- Line 10 uses the const qualifier to declare a so-called constant variable arraySize with the value 10.
- Constant vari-ables must be initialized with a constant expression when they're declared and cannot be modified thereafter.
- Constant variables are also called named constants or read-only variables.

// Fig. 7.5:  $fig07 05.cpp$  $\mathbf{I}$ 

```
// Set array s to the even integers from 2 to 20.
 \mathbf{z}#include <iostream>
 3
     #inc1ude <iomanip>
 4
 5
     using namespace std;
 6
 \mathbf{7}int main()
 8
     \{// constant variable can be used to specify array size
 9
        const int arraySize = 10,
10
\mathbf{H}int s[ arraySize ]; // array s has 10 elements
\mathbf{12}\blacksquare14
        for (int i = 0; i < arraySize; i++ ) // set the values
            S[i] = 2 + 2 * i;1516
        cout \lt\lt "Element" \lt\lt setw( 13 ) \lt\lt "Value" \lt\lt endl;
\mathbf{17}18
19
        // output contents of array s in tabular format
        for (int i = 0; i < arraySize; i++)
20
            cout << setw( 7 ) << j << setw( \frac{13}{13} ) << s[ \frac{1}{1}] << end];
21
22
     \frac{1}{2} // end main
```
**Fig. 7.5** Generating values to be placed into elements of an array. (Part 1 of 2.)

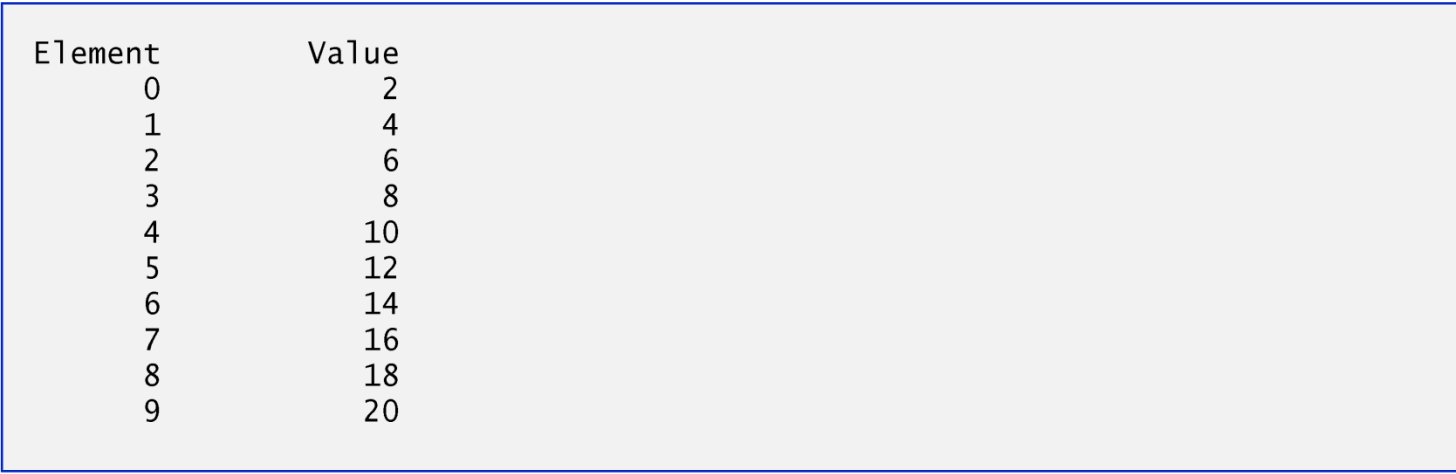

Generating values to be placed into elements of an array. (Part 2 of 2.) Fig.  $7.5$ 

// Fig. 7.6:  $fig07 06.cpp$  $\mathbf{I}$ // Using a properly initialized constant variable. 2 #include <iostream> 3 4 using namespace std: 5 6  $int$  main() 7 const int  $x = 7$ ; // initialized constant variable 8 9 cout  $\lt\lt$  "The value of constant variable x is: "  $\lt\ltimes$  x  $\lt\lt$  endl; 10  $}//$  end main П

The value of constant variable x is: 7

Fig.  $7.6$ Initializing and using a constant variable.

```
// Fig. 7.7: fig07 07.cpp\mathbf{I}// A const variable must be initialized.
2
3
4
   int main()
5
    \{const int x; // Error: x must be initialized
6
7
       x = 7; // Error: cannot modify a const variable
8
    \}/ // end main
9
Microsoft Visual C++ compiler error message:
```

```
C:\cpphtp7_examples\ch07\fig07_07.cpp(6) : error C2734: 'x' : const object
  must be initialized if not extern
C:\cpphtp7_examples\ch07\fig07_07.cpp(8) : error C3892: 'x' : you cannot
   assign to a variable that is const
```
GNU C++ compiler error message:

```
fig07_07.cpp:6: error: uninitialized const 'x'
fig07_07.cpp:8: error: assignment of read-only variable 'x'
```
**Fig. 7.7** | const variables must be initialized.

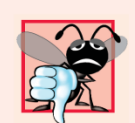

### **Common Programming Error 7.5**

Only constants can be used to declare the size of automatic and static arrays. Not using a constant for this purpose is a compilation error.

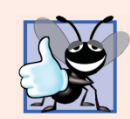

### **Good Programming Practice 7.2**

Defining the size of an array as a constant variable instead of a literal constant makes programs clearer. This technique eliminates so-called magic numbers. For example, repeatedly mentioning the size 10 in array-processing code for a 10-element array gives the number 10 an artificial significance and can be confusing when the program includes other 10s that have nothing to do with the array size.

# 7.4.4 Summing the Elements of an Array

- Often, the elements of an array represent a series of values to be used in a calculation.
- The program in Fig. 7.8 sums the values contained in the 10-element integer ar-ray a.

# 7.4.4 Summing the Elements of an Array

```
// Fig. 7.8: fig07 08.cpp\mathbf{I}// Compute the sum of the elements of the array.
 2
     #inc1ude <iostream>
 3
 4
     using namespace std:
 5
 6
     int main()
 \mathbf{7}\{8
        const int arraySize = 10, // constant variable indicating size of array
        int a[ arraySize ] = { 87, 68, 94, 100, 83, 78, 85, 91, 76, 87 };
 9
        int total = 0:
10
\mathbf{H}// sum contents of array a
\mathbf{12}for (int i = 0; i < \text{arraySize}; i++)
\blacksquare\mathbf{I}\text{total} += a[ i ]:
15cout << "Total of array elements: " << total << endl;
16
     }// end main
\blacksquare
```
Total of array elements: 849

**Fig. 7.8**  $\parallel$  Computing the sum of the elements of an array.

# Questions

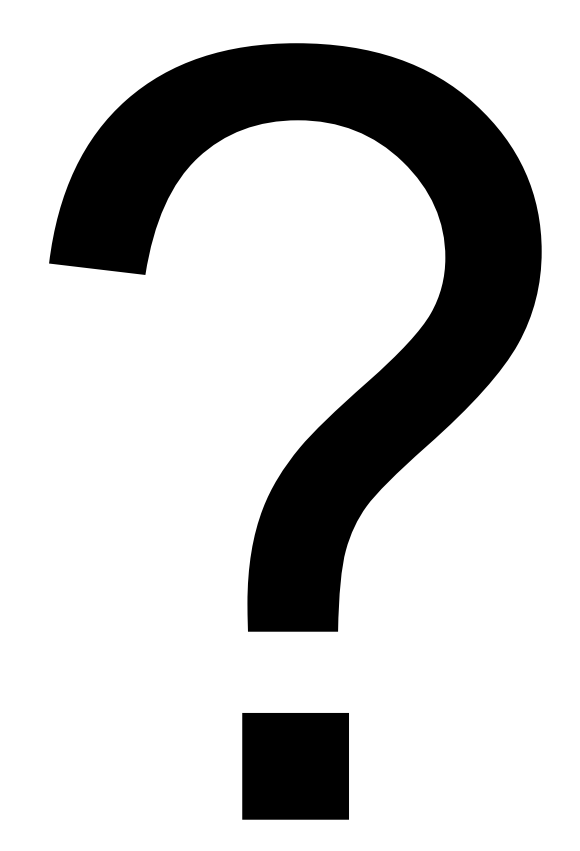